## **รายวิชา คณิตศาสตร์**

#### **รหัสวิชา ค15101 ชั้นประถมศึกษาปีที่ 5**

## เรื่อง การหารจำนวนคละ

**ครูผู้สอน ครูพงศธร รอดจินดา**

# **การหารจ านวนคละ การหารจ านวนคละ**

## ี่ ทบทวนการเขียนจำนวนคละในรูปเศษเกิน

 $1\frac{2}{5}$  =  $\frac{(1\times5)}{5}$ **2 5**  $=$   $\frac{(1\times5)+2}{5}$ **5**  $=\frac{5+2}{5}$ **5**  $=\frac{7}{5}$ **5**

**3**

**1 2**  $=$   $\frac{(3 \times 2) + 1}{2}$ **2**  $=\frac{6+1}{2}$ **2**  $=$   $\frac{7}{2}$ **2**

## **ทบทวนการหาส่วนกลับ**

### **ส่วนกลับของ 2 คือ 1 2**

#### **ส่วนกลับของ คือ10 7 7 10**

### **ทบทวนการหารเศษส่วนด้วยเศษส่วน**

#### **3 4 15 8**  $\frac{15}{6}$

### **มีวิธีหาผลหารอย่างไร**

**น าตัวตั้งคูณกับส่วนกลับของตัวหาร**

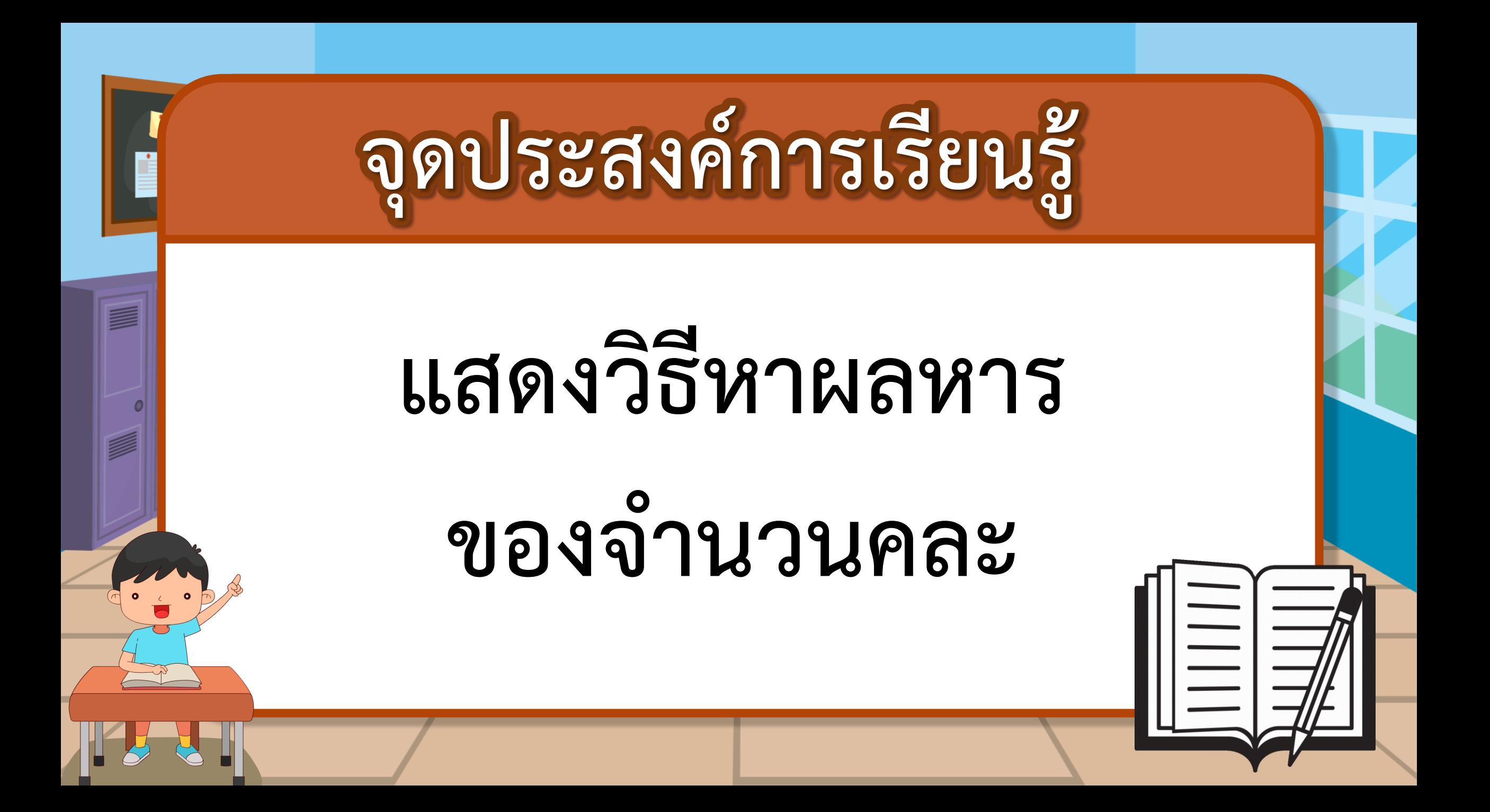

# **การหารจ านวนคละ**

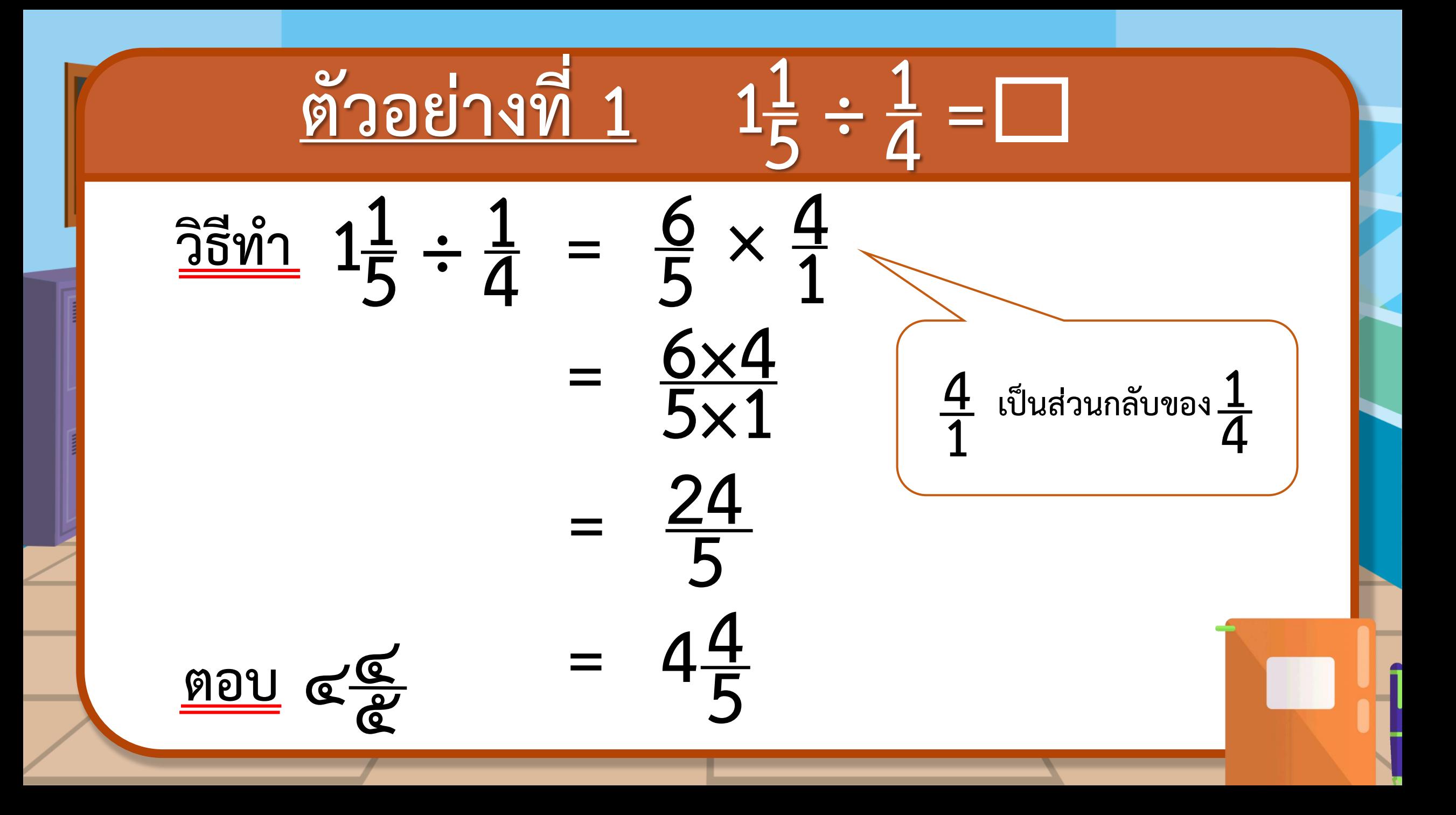

  $\div$  1 $\frac{1}{5}$  =  $\frac{25}{9}$   $\frac{3}{1}$   $\frac{1}{4}$   $\frac{1}{5}$   $\frac{1}{5}$   $\frac{1}{5}$   $\times$  $\frac{5}{6}$   $=\frac{1 \times 5}{1 \times 6}$ **×6**  $=\frac{5}{24}$  $\frac{9}{24}$ **ตอบ ÷ 1 ตัวอย่างที่ 2 เป็นส่วนกลับของ 6** 

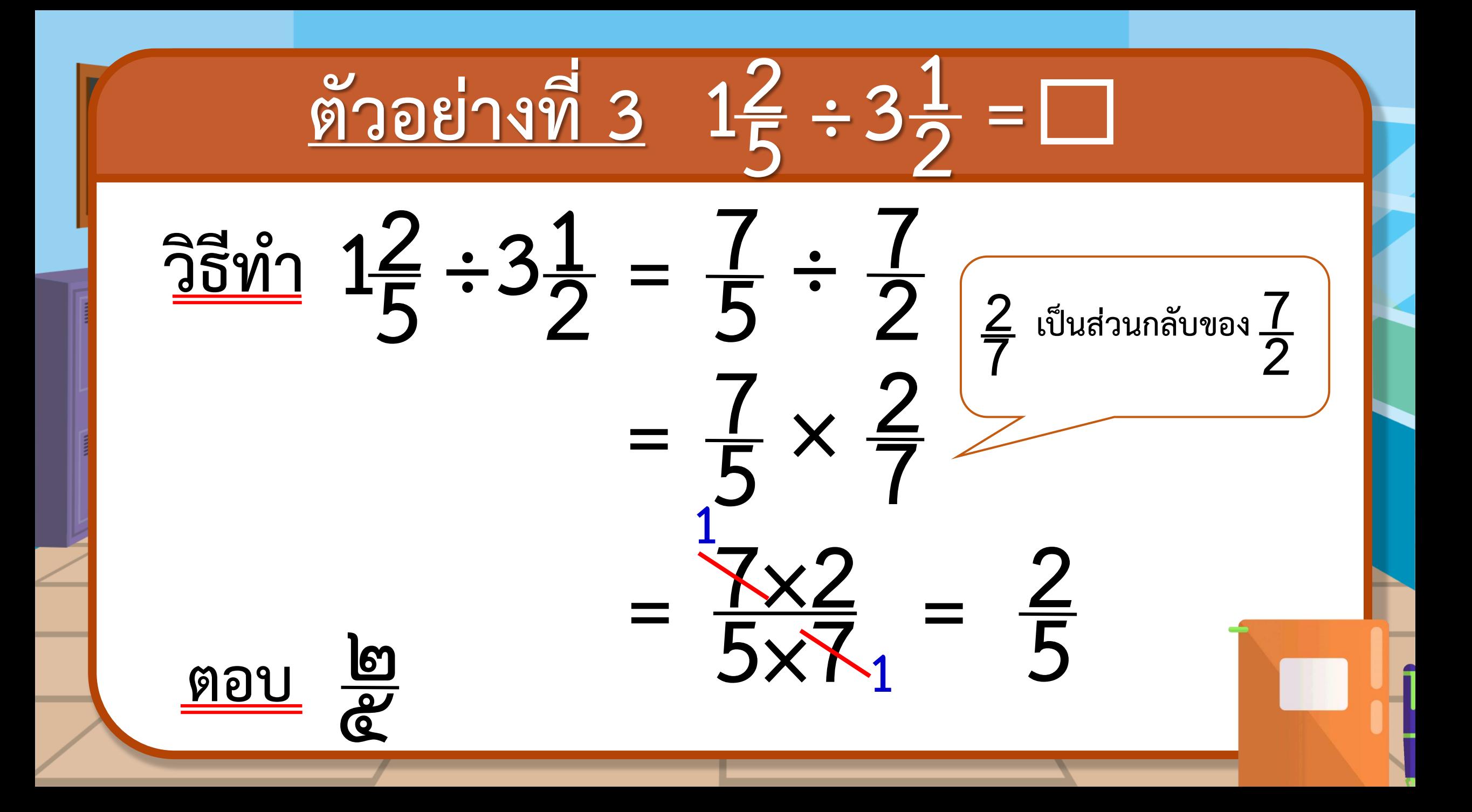

**ให้เขียนจ านวนคละในรูปเศษเกินแล้วใช้ หลักการเดียวกันกับการหารเศษส่วน ด้วยเศษส่วน การหารจ านวนคละ**

#### **ค าชี้แจงบทบาทครูปลายทาง ค าชี้แจงกิจกรรมนักเรียน**

- **1. ครูแบ่งนักเรียนออกเป็นกลุ่มตาม Gang Of Four**
- **2. ให้นักเรียนอภิปรายและแสดงวิธีหาผลหาร**
- **3. ให้นักเรียนแต่ละกลุ่มเฉลยค าตอบของ กลุ่มตนเอง**
- **4. ครูตรวจสอบความถูกต้อง**

**1. นักเรียนแสดงวิธีหาผลหารและตอบ ในรูปอย่างง่าย 2. นักเรียนส่งตัวแทนออกมาเฉลยค าตอบ**

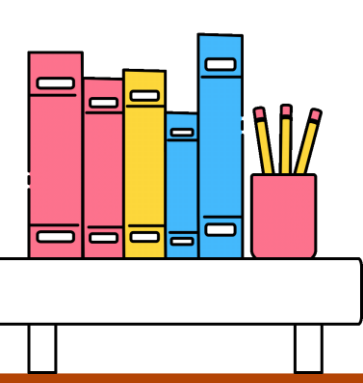

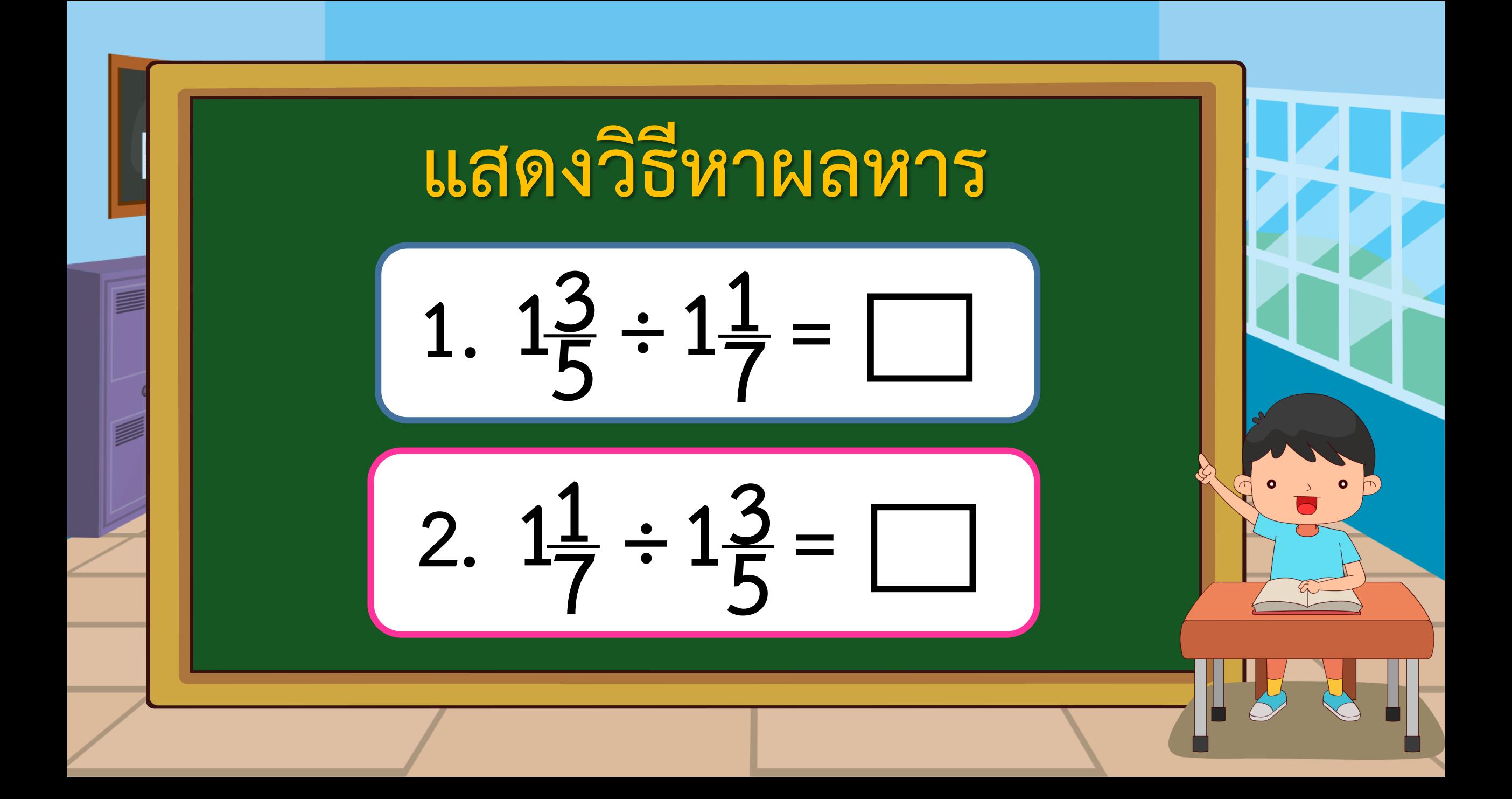

**วิธีท า 1 ÷ 1. 1 ÷ 1 = = ÷ = × 7**  $=\frac{18\times7}{5\times8}$ **×8 = = 1 ตอบ ๑๒** 

**วิธีท า 1 ÷ 2. 1 ÷ = = ÷ =**  $\times$   $\frac{5}{8}$   $=\frac{1}{2}$  $\frac{8}{2}$ **×8 1 = ตอบ ๕** 

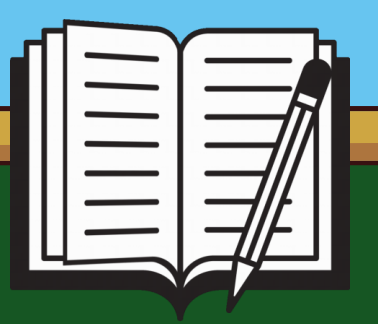

# **แบบฝึกหัด 1.21**

**แสดงวิธีหาผลหารและตอบในรูปอย่างง่าย**

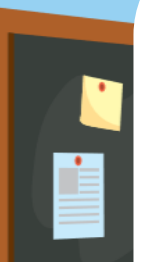

E

 $\circ$ 

#### แบบฝึกหัด 1.21

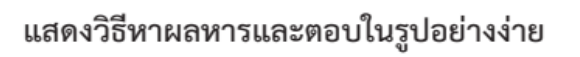

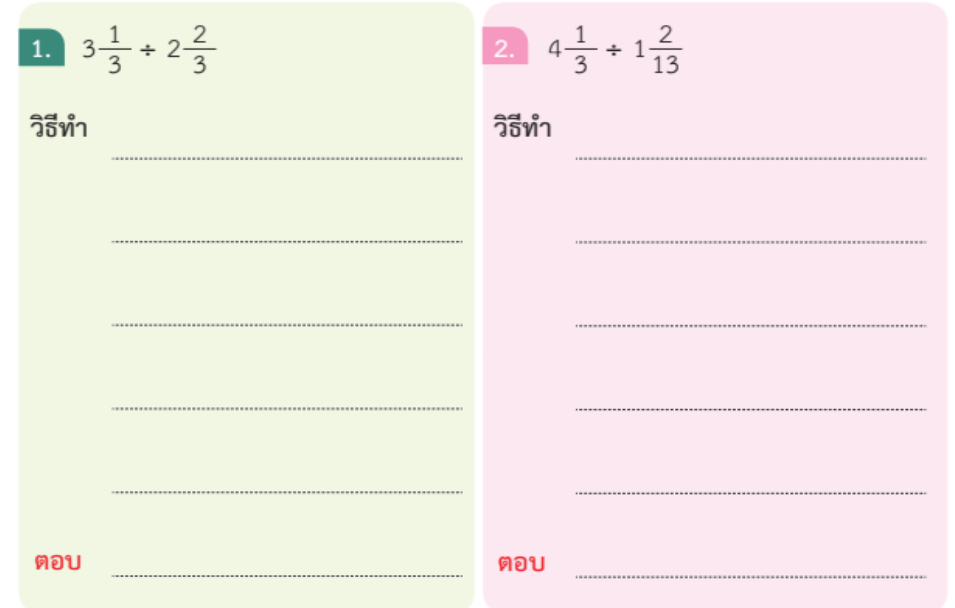

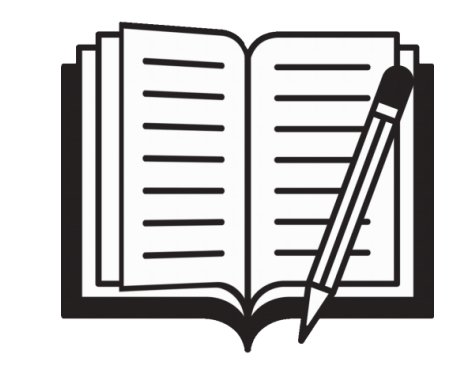

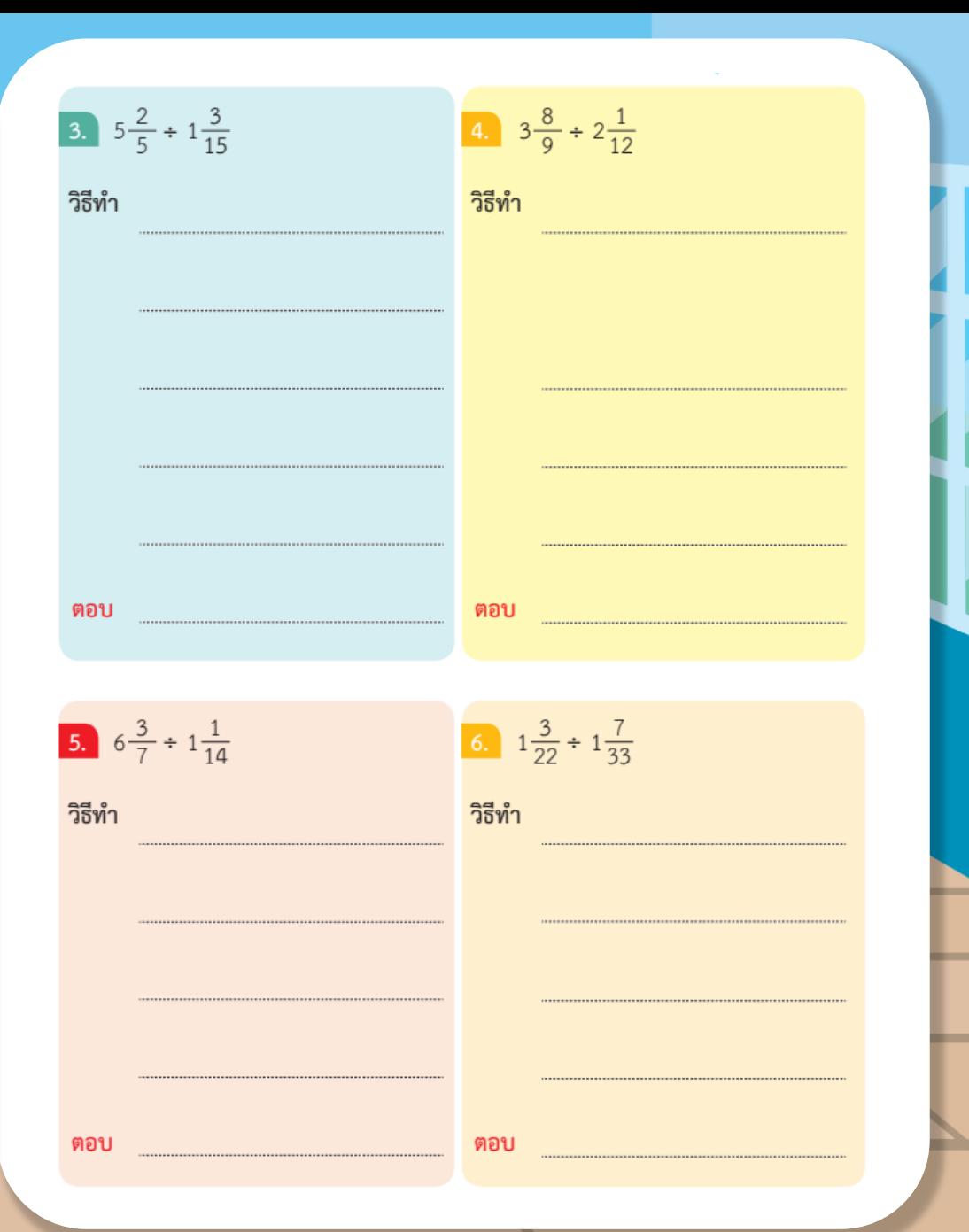

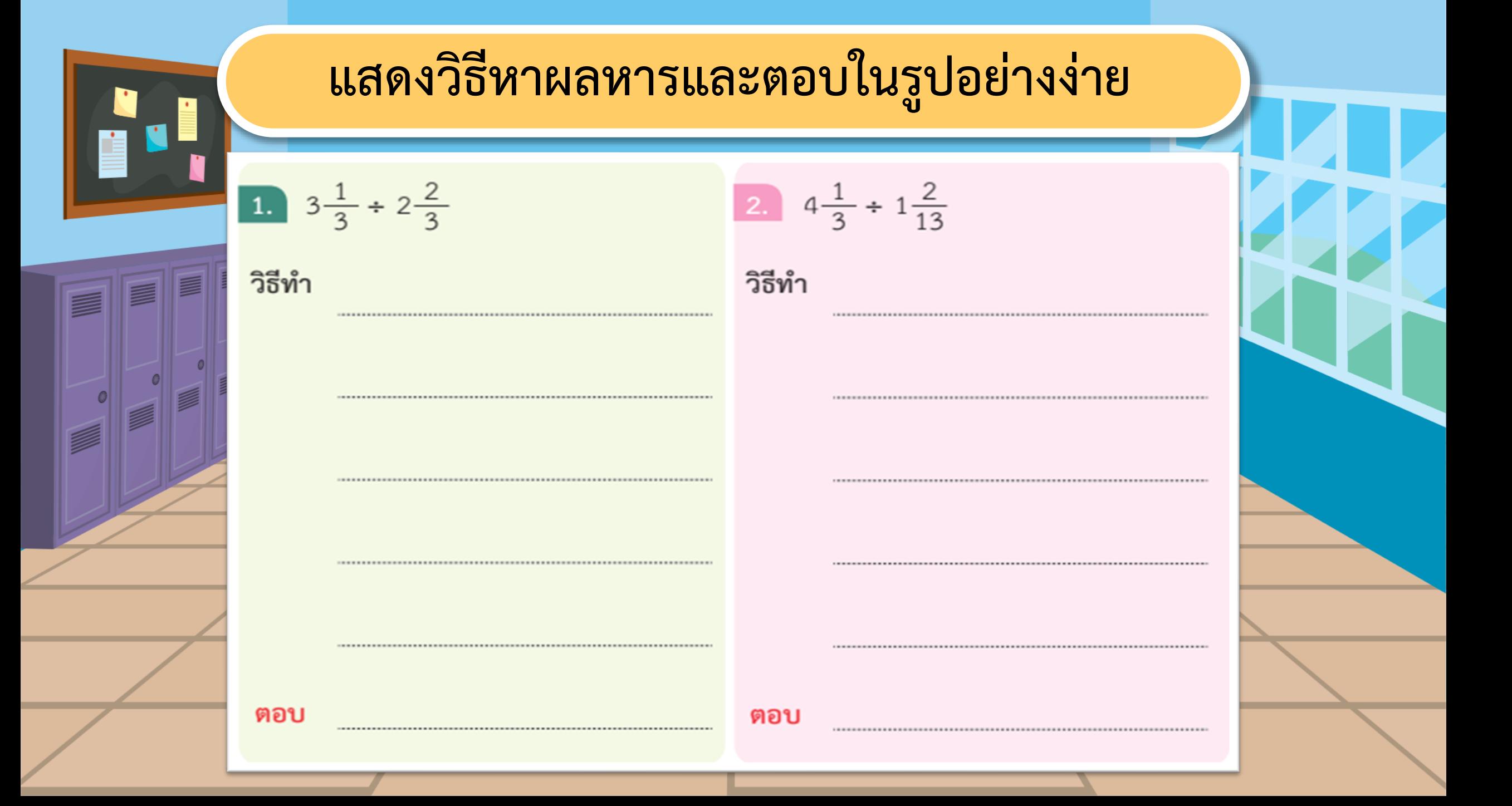

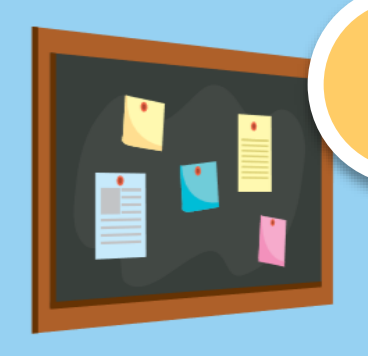

#### **แสดงวิธีหาผลหารและตอบในรูปอย่างง่าย**

 $5\frac{2}{5} \div 1\frac{3}{15}$  $3.$ 

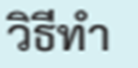

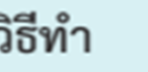

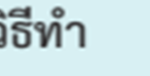

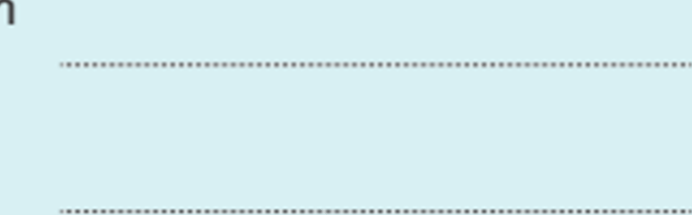

4.  $3\frac{8}{9} \div 2\frac{1}{12}$ 

ตอบ

ตอบ

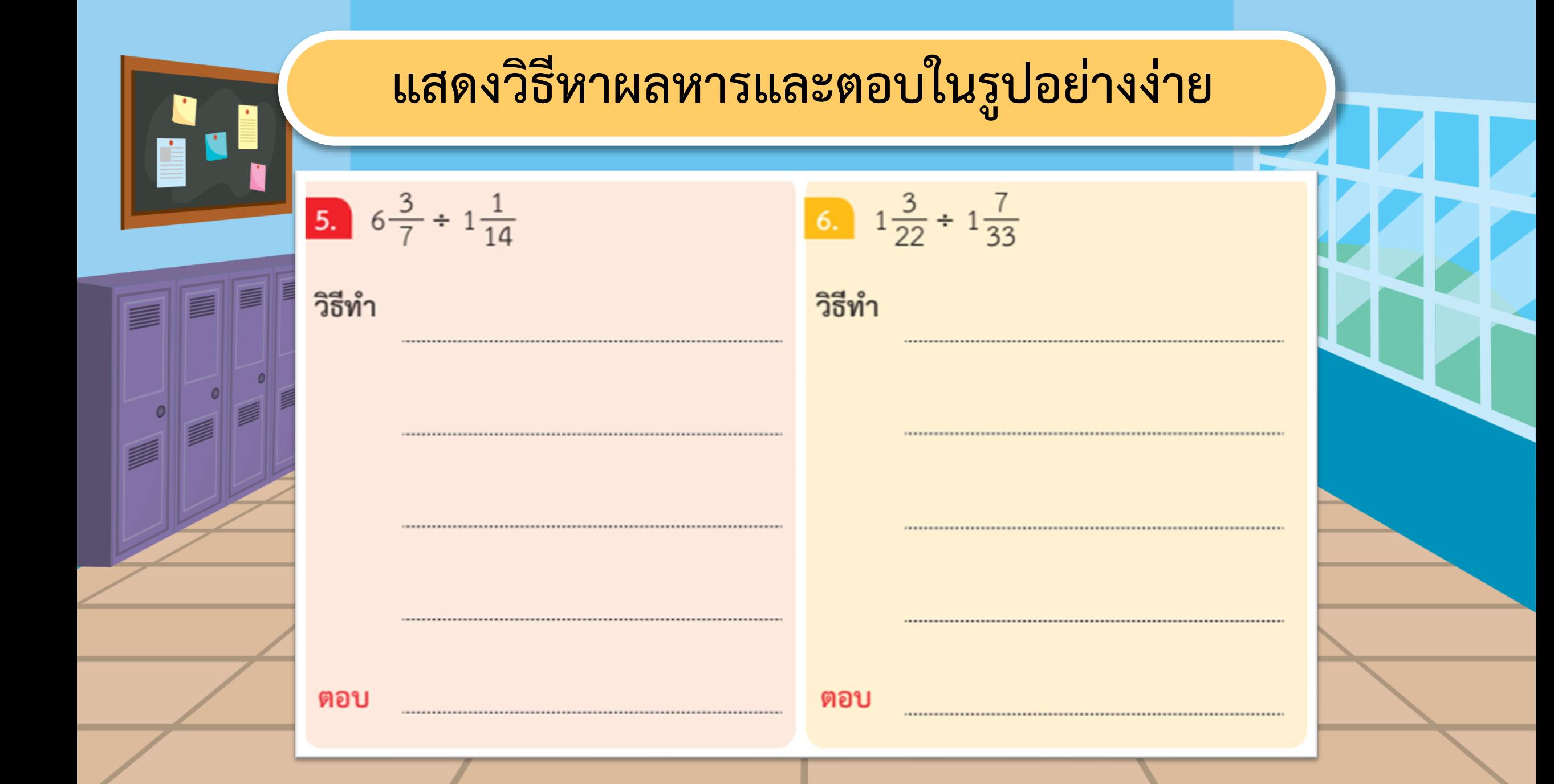

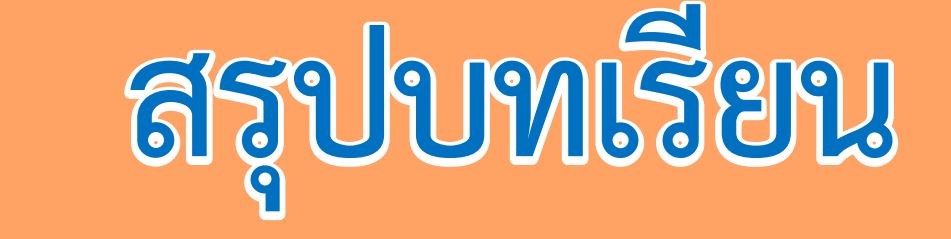

### **การหารจ านวนคละ**

**เขียนจ านวนคละในรูปเศษเกิน แล้วใช้หลักการเดียวกันกับการหาร เศษส่วนด้วยเศษส่วน**

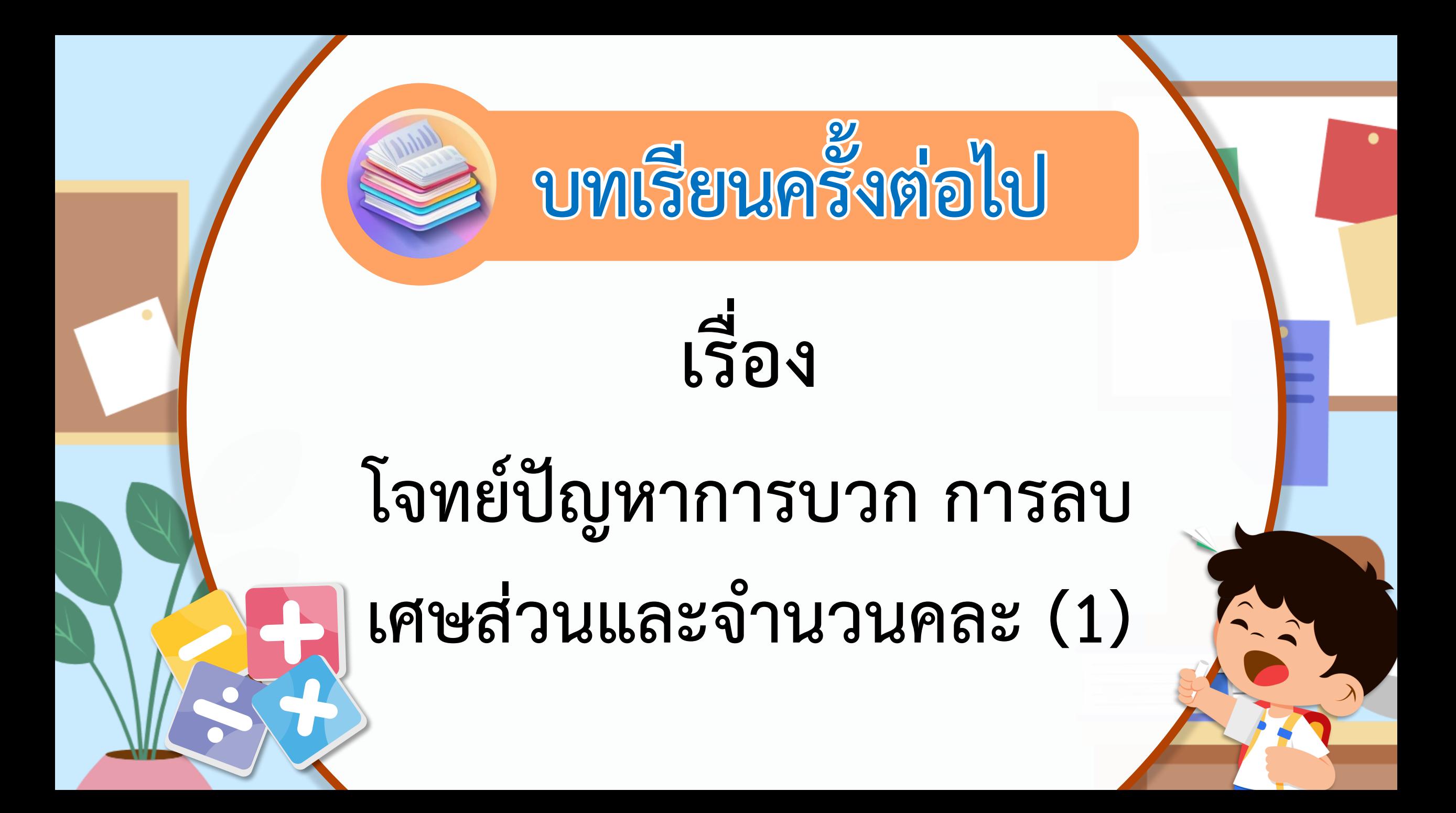

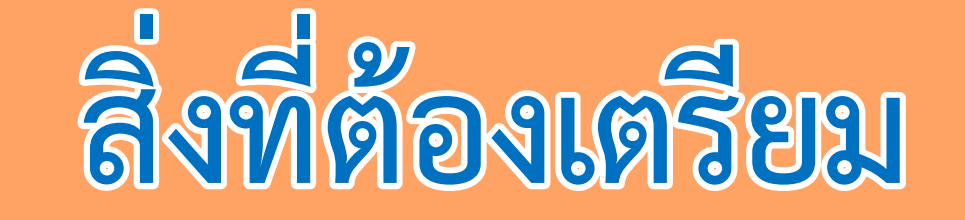

# **แบบฝึกหัด 1.22**

**สามารถดาวน์โหลดได้ที่ www.dltv.ac.th**